# **FAQ zu Elternfinanzierten iPads**

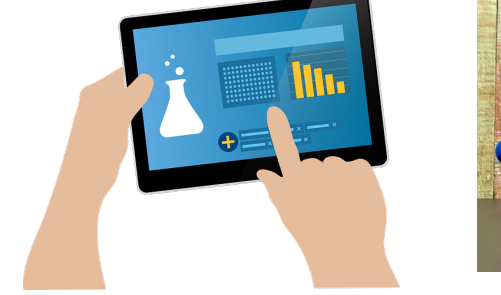

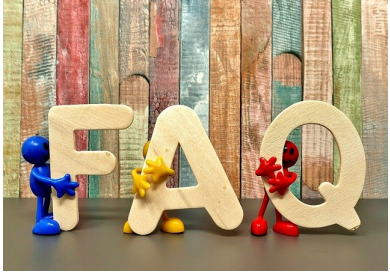

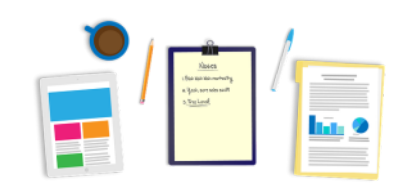

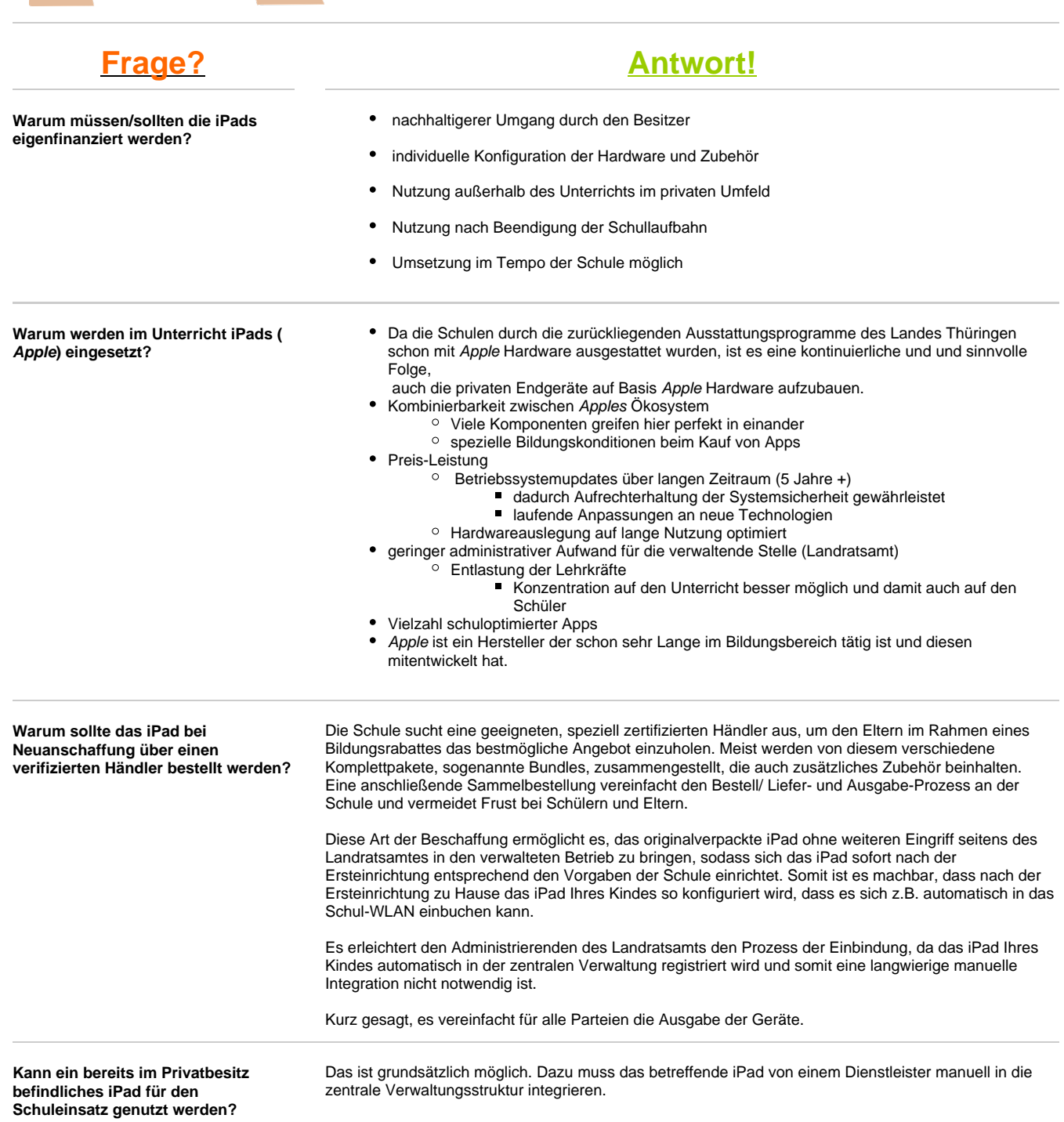

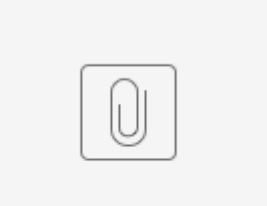

LUHK\_DEP...[97].pdf

Genauere Informationen in folgender PDF:

#### **Nutzung privater iPads in der Schule visualisiert**

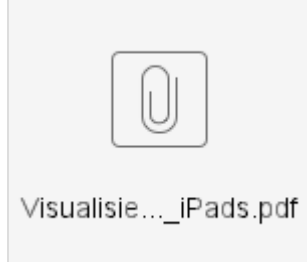

#### **Apple IDs verwaltet**

<sup>o</sup> Dadurch resultierende Einschränkungen

#### Was sind verwaltete Apple IDs?

Wie alle Apple-IDs, bieten auch "Verwaltete Apple-IDs" Zugang zu Apple Diensten wie iCloud. Mit "Verwal tete Apple-IDs" können die Schüler:innen/Studierenden und Lehrkräfte beispielsweise die Classroom-App und die Schoolwork-App nutzen und mit iWork und Notizen zusammenarbeiten – und Administrator: innen und Mitarbeiter: innen können sich beim Apple School Manager anmelden.

Anders als persönliche AppleIDs gehören verwaltete AppleIDs deiner Schule oder dem Schulbezirk und werden von dieser/diesem verwaltet. Diese IDs wurden entwickelt, um den Bedürfnissen und rechtlichen Anforderungen von Bildungseinrichtungen gerecht zu werden, einschließlich dem Zurücksetzen von Passwörtern, Kauf- und Kommunikationseinschränkungen und einer auf Funktionen basierenden Verwaltung. Mit Apple School Manager ist es für Schulen einfach, diese Accounts bedarfsgerecht zu erstellen und zu verwalten. Die Familienfreigabe wird von verwalteten AppleIDs nicht unterstützt.

In vielen Bundesländern und Regionen gibt es Gesetze, nach denen Schulen Schüler- /Studierendendaten schützen und die Verwendungsmöglichkeiten einschränken müssen. Verwaltete Appl e-IDs sollen Bildungseinrichtungen aus dem primären oder sekundären Bildungsbereich (oder gleichwertigen Einrichtungen) dabei helfen, die Anforderungen zum Schutz von Schüler- /Studierendendaten zu erfüllen. Siehe [Datenschutz und Sicherheit für](https://support.apple.com/de-de/HT208525) Apple-Produkte im Bildungsbereich.

Wichtig: Ein:e Benutzer:in mit einer verwalteten AppleID kann sich aus seinem/ihrem Account aussperren, wenn er/sie mehr als 10 Mal ein falsches Passwort eingibt. Um sein/ihr Passwort zurückzusetzen, muss der:die Benutzer:in eine:n Apple School Manager-Administrator:in, Standortmanager:in, Personenmanager:in oder eine:n andere:n Benutzer:in mit Rechten zum Zurücksetzen von Passwörtern kontaktieren.

## Servicezugriff mit verwalteten Apple-IDs

Da verwaltete Apple-IDs nur für Bildungszwecke verwendet werden, sind bestimmte Funktionen deaktiviert, um die personenbezogenen Daten der Schüler:innen/Studierenden und Lehrkräfte zu schützen.

Hinweis: Es stehen nicht alle Dienste in allen Ländern oder Regionen zur Verfügung.

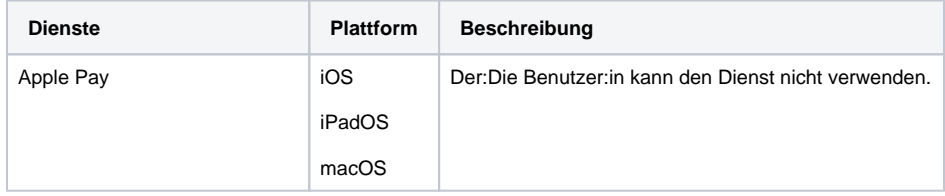

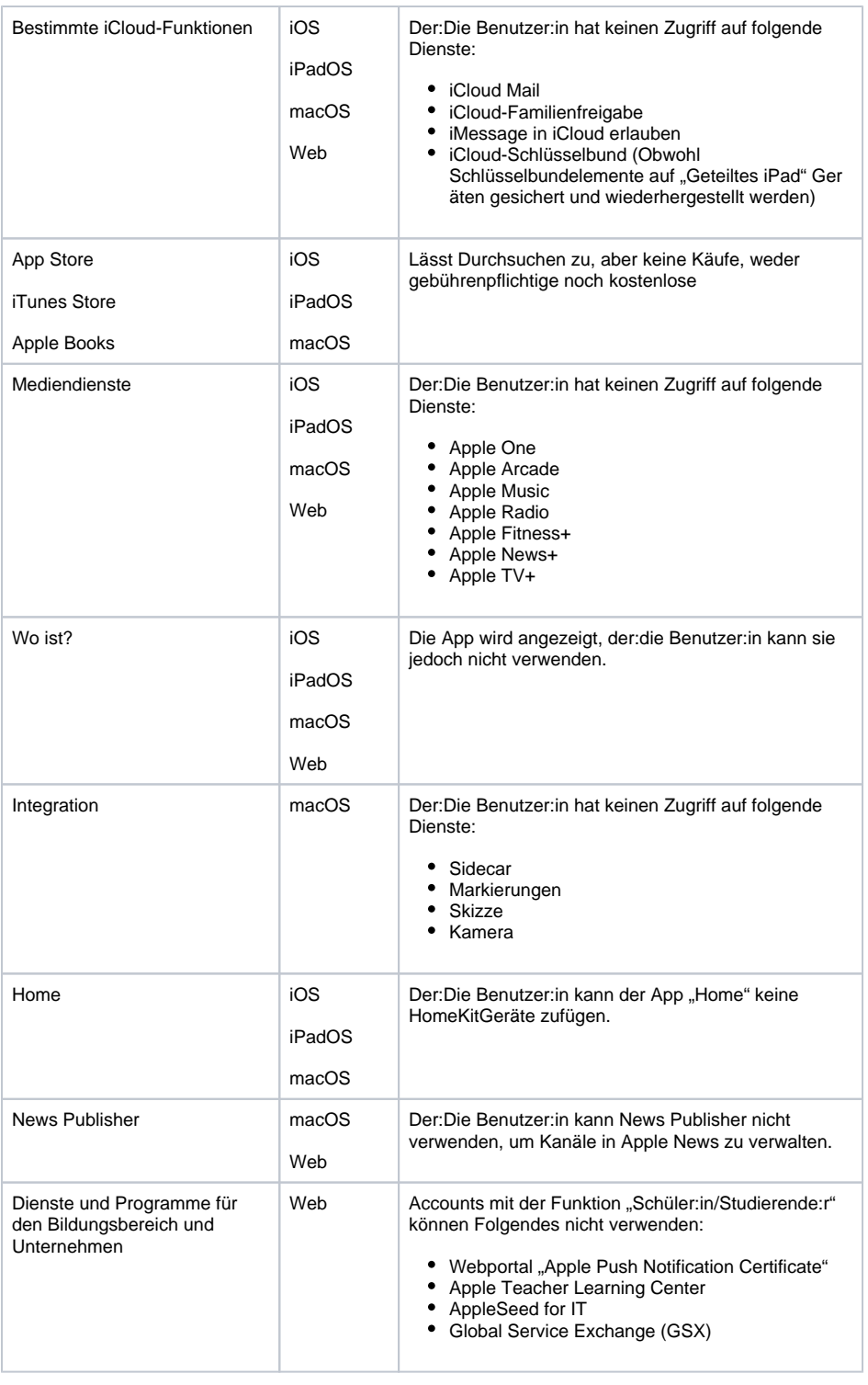

### Quelle: [Apple Support Seite](https://support.apple.com/de-de/guide/apple-school-manager/axm78b477c81/web)

**Wofür brauche ich eine private Apple ID?** Mit Hilfe der im iPad hinterlegten privaten Apple-ID ist es teilweise möglich, die durch die verwaltete Appl e-ID bestehenden Einschränkungen aufzuheben, um die private Nutzung von Apple Diensten zu ermöglichen. Hierbei fungiert die private Apple-ID als Berechtigung und ist nicht mit dem privaten *iCloud* Account zu verwechseln. Das heißt, dass die private Apple-ID Käufe im App Store, iTunes Store und auch Apple Books ermöglicht.

So lassen sich Dienste wie Apple Music und dergleichen nutzen.

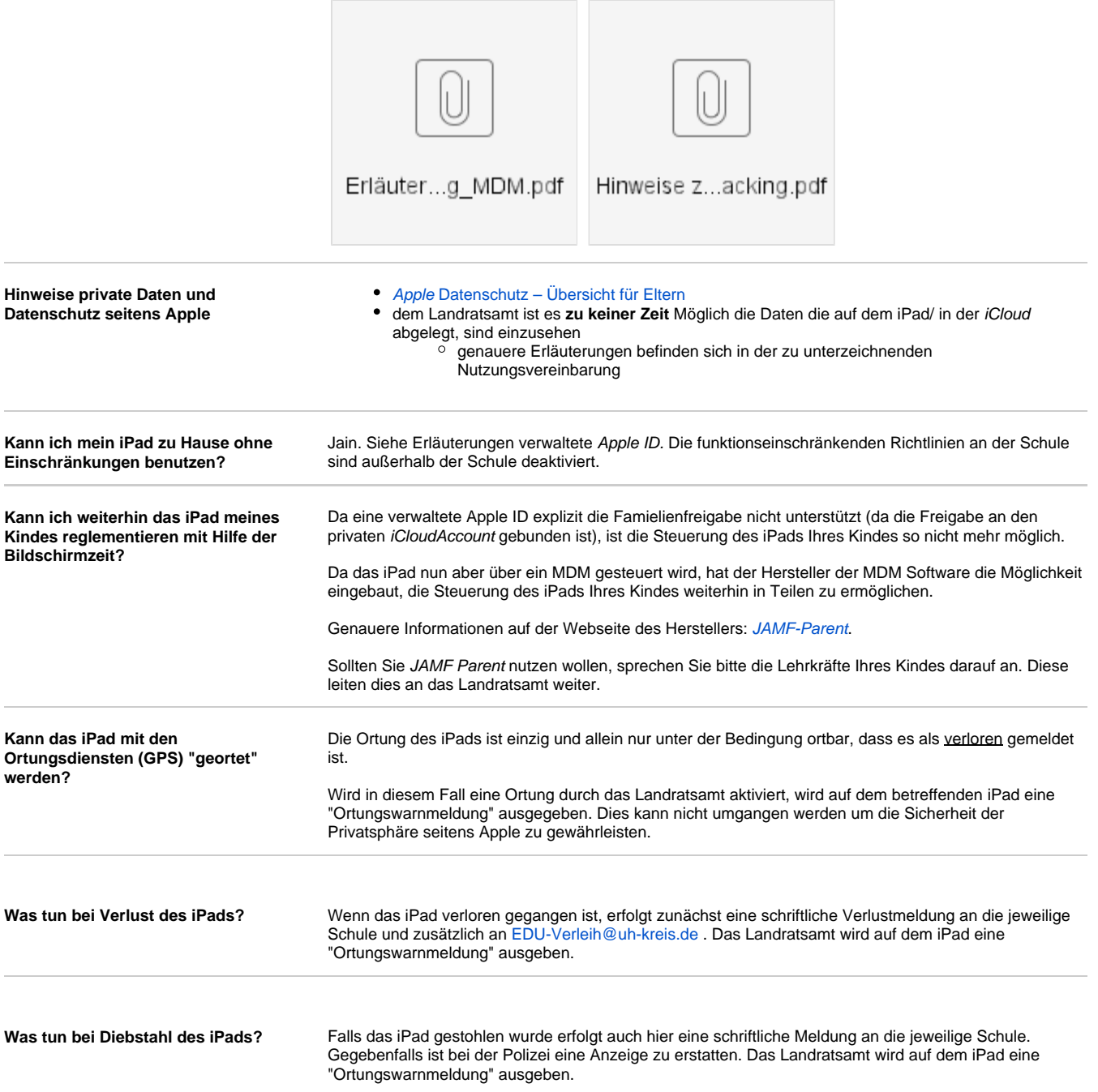